## **Gong - Funcionalidad #650**

## **Cambiar "tiene que logonearse" por un mensaje más legible**

2010-12-01 16:05 - Alvaro Irureta-Goyena

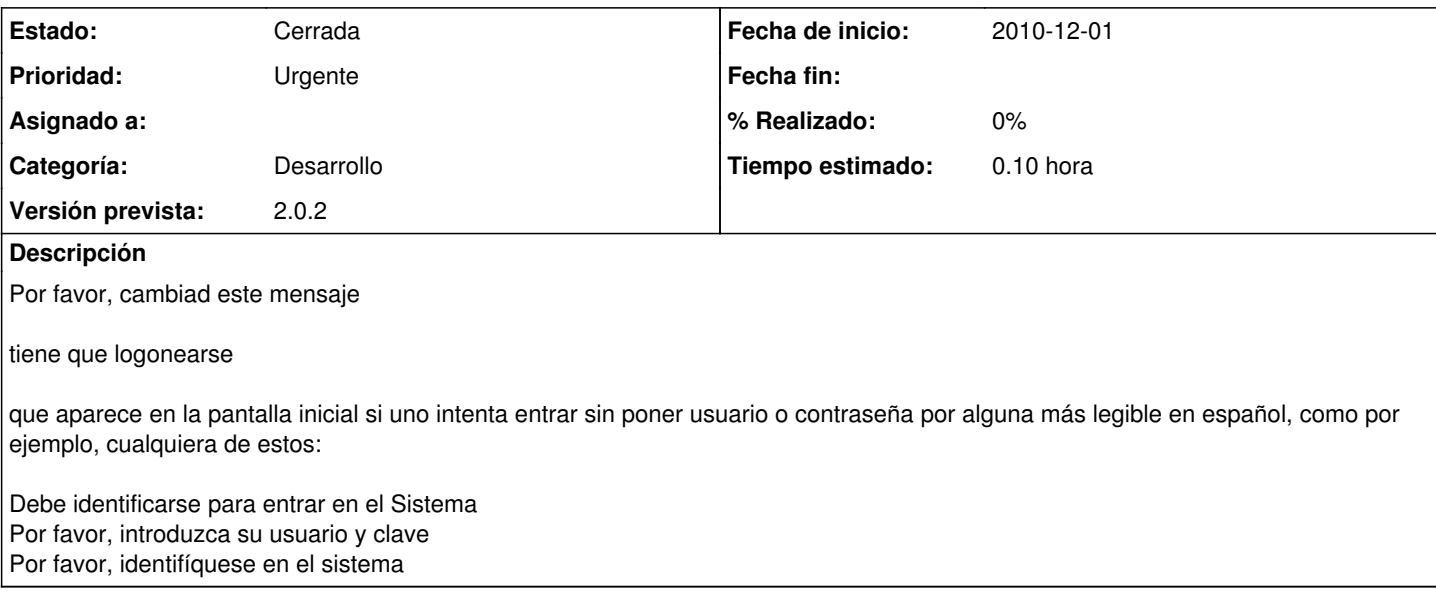

## **Histórico**

## **#1 - 2010-12-01 17:36 - Jaime Ortiz**

*- Estado cambiado Nueva por Cerrada*